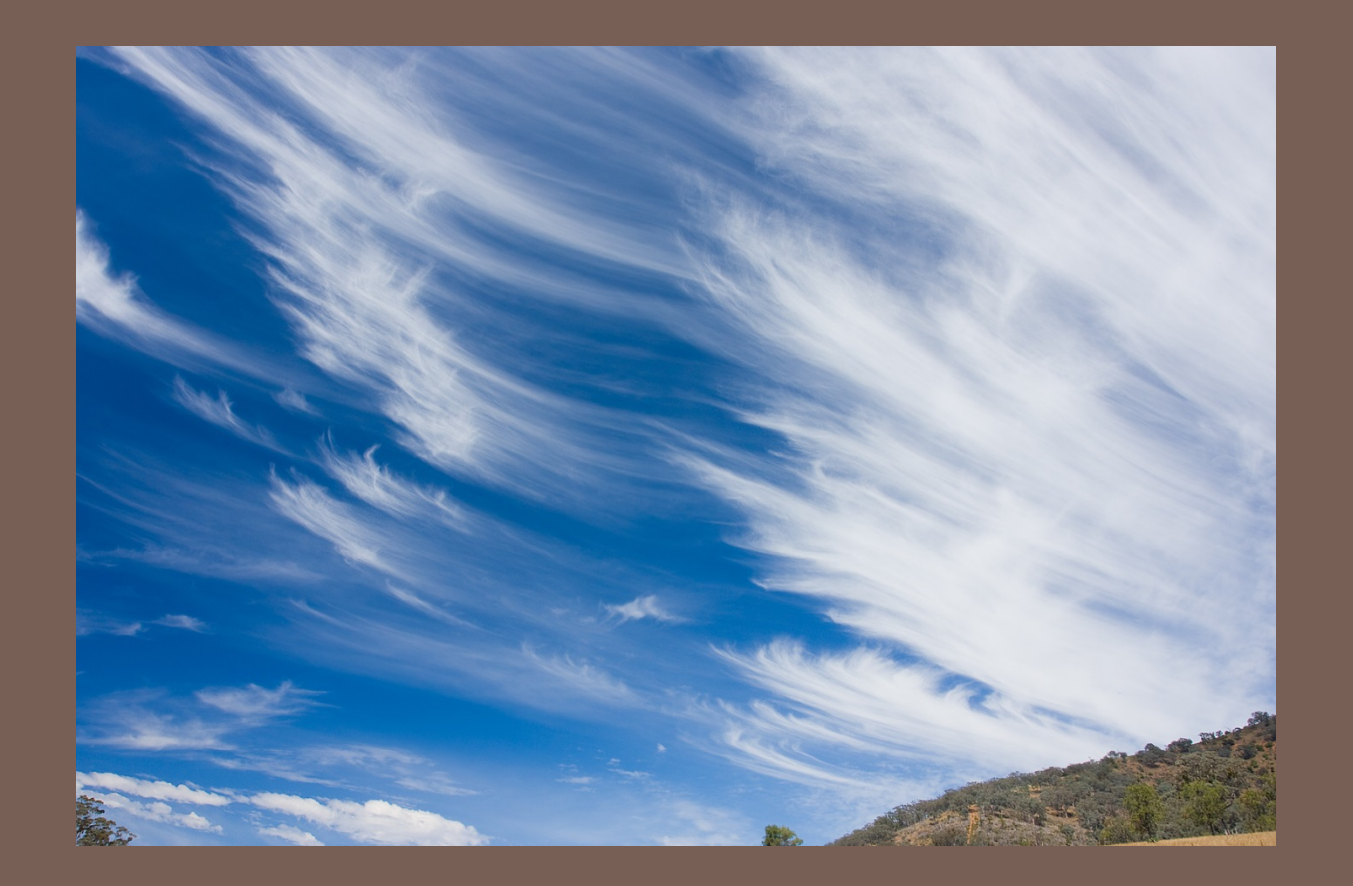

## CLOUD COMPUTING

Lecture 27: CS 2110 Spring 2013

## Computing has evolved...

- **2**
- $\Box$  Fifteen years ago: desktop/laptop  $+$  clusters
- $\Box$  Then
	- **□** Web sites
	- **□** Social networking sites with photos, etc
	- $\blacksquare$  **Cloud computing systems**
- **Q** Cloud computing model:

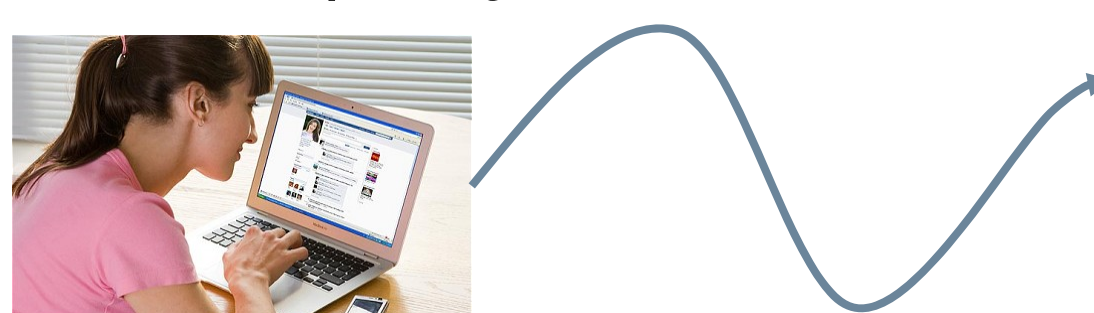

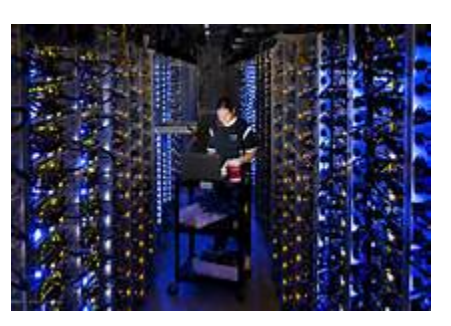

## Styles of cloud computing

- □ Supporting Facebook or Google+ ("System as a service" or SaaS)
- □ Cornell's email and registrar system ("Platform as a service" or PaaS model)
- $\Box$  Rent a big pile of machines for a period of time like Netflix does ("Infrastructure as a service" – IaaS)

### Main elements

**4**

**Q** Client computer (runs a web-enabled application, which could be in Java or could be a browser)

 $\Box$ The Internet (network links, routers, caching, etc)

Massive back-end databases

## Example: Facebook image "stack"

- $\Box$  Role is to serve images (photos, videos) for FB's hundreds of millions of active users
	- About 80B large binary objects ("blob") / day
	- **E** FB has a huge number of big and small data centers
		- **T** "Point of presense" or PoP: some FB owned equipment normally near the user
		- Akamai: A company FB contracts with that caches images
		- **FB** resizer service: caches but also resizes images
		- $\blacksquare$  Haystack: inside data centers, has the actual pictures (a massive file system)

### Facebook "architecture"

 $\Box$  Think of Facebook as a giant distributed HashMap

Key: photo URL (id, size, hints about where to find it...)

**□** Value: the blob itself

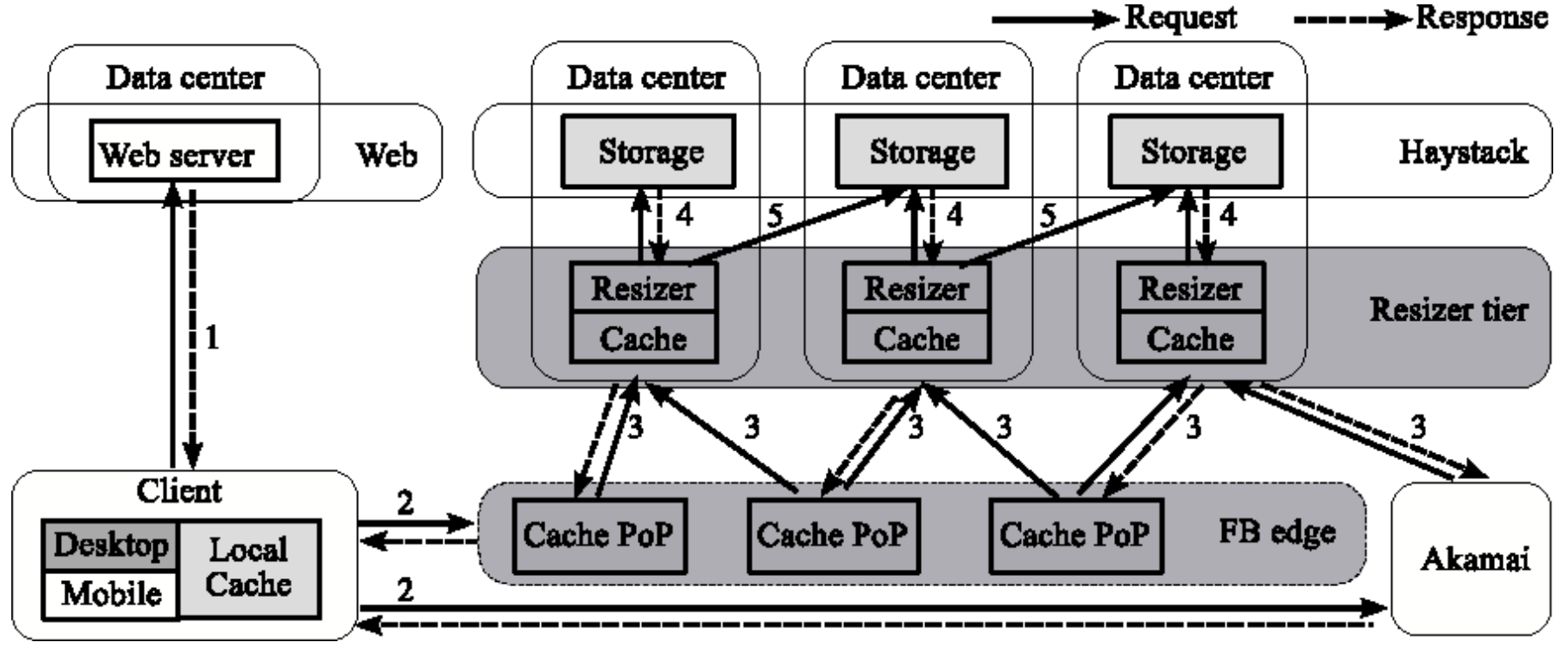

### Facebook traffic for a week

**7**

#### $\Box$ Client activity varies daily....

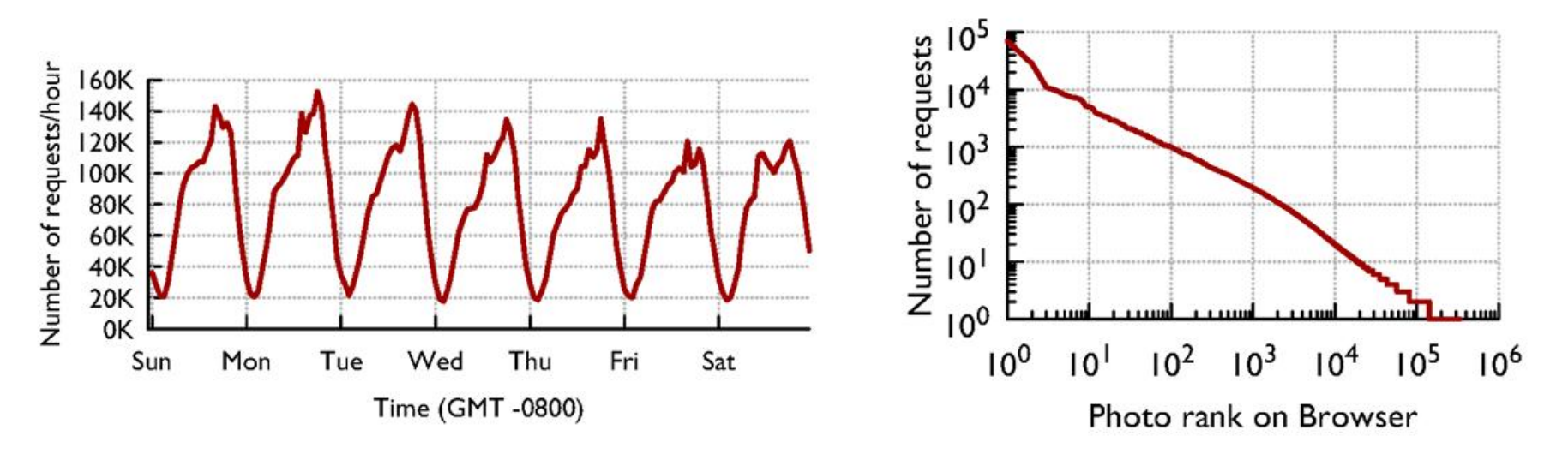

 $\Box$  ... and different photos have very different popularity statistics

## Facebook's goals?

**8**

□ Get those photos to you rapidly

 $\Box$ Do it cheaply

 $\Box$  Build an easily scalable infrastructure  $\blacksquare$  With more users, just build more data centers

 $\Box$  ... they do this using ideas we've seen in cs2110!

## Best ways to cache this data?

- Core idea: Build a *distributed photo cache* (like a HashMap, indexed by photo URL)
	- □ Core issue: We could cache data at various places
		- **□ On the client computer itself, near the browser**
		- $\blacksquare$  In the PoP

**9**

- $\blacksquare$  In the Resizer layer
- $\blacksquare$  In front of Haystack
- □ Where's the best place to cache images?
	- **Answer depends on image popularity...**

## Distributed Hash Tables

**10**

- $\Box$  It is easy for a program on biscuit.cs.cornell.edu to send a message to a program on "jam.cs.cornell.edu" Each program sets up a "network socket
	- **E** Each machine has an IP address, you can look them up and programs can do that too via a simple Java utility
	- Pick a "port number" (this part is a bit of a hack)
	- **Build the message (must be in binary format)**
	- $\blacksquare$  Java utils has a request

## Distributed Hash Tables

**11**

 $\Box$  It is easy for a program on biscuit.cs.cornell.edu to send a message to a program on "jam.cs.cornell.edu"  $\square$  ... so, given a key and a value

- 1.Hash the key
- 2.Find the server that "owns" the hashed value
- 3. Store the key,value pair in a "local" HashMap there
- $\Box$ To get a value, ask the right server to look up key

## Distributed Hash Tables

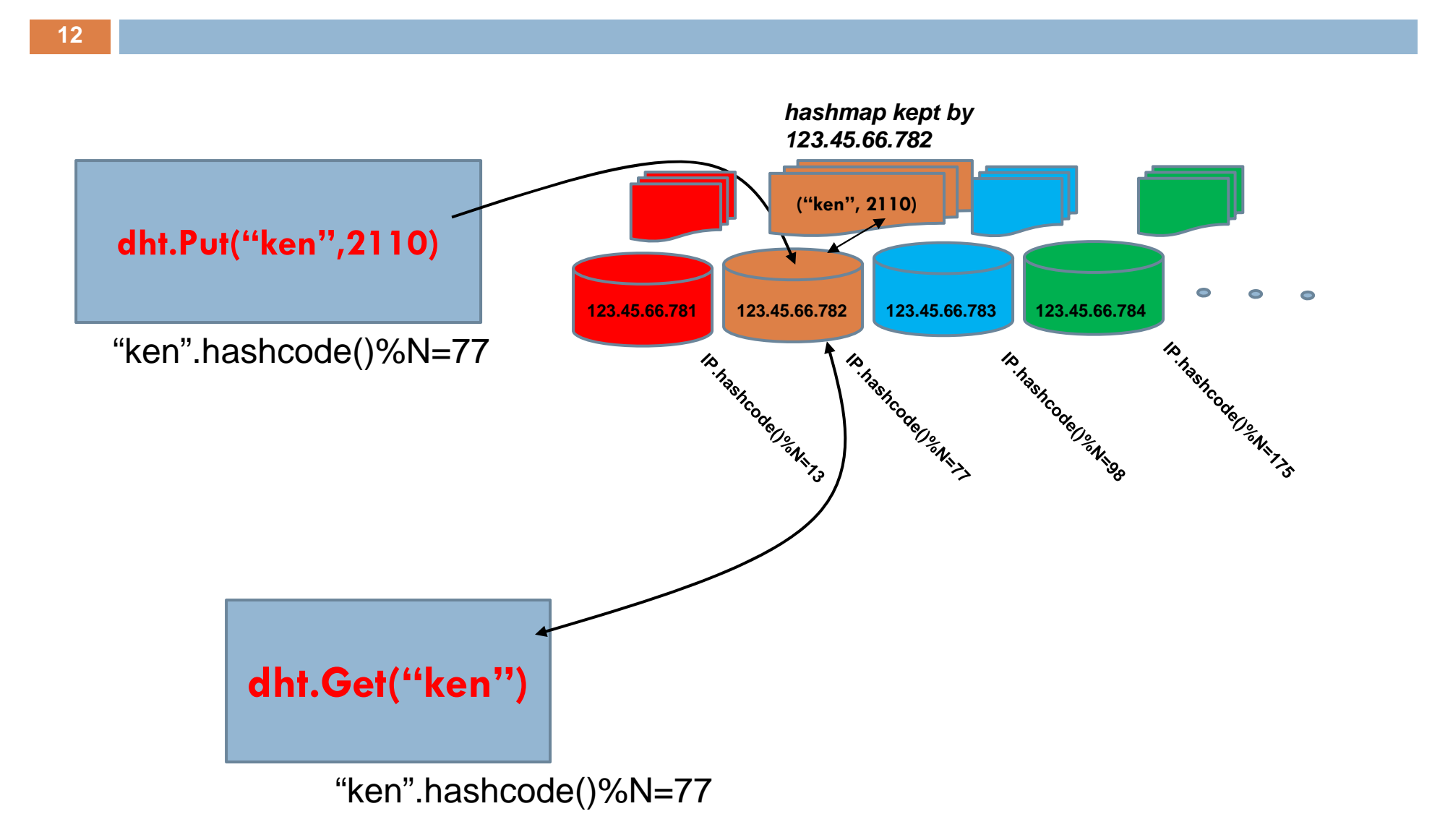

#### Facebook cache effectiveness

 $\square$  Existing caches are very effective...

**13**

 $\square$  ... but different layers are more effective for images with different popularity ranks

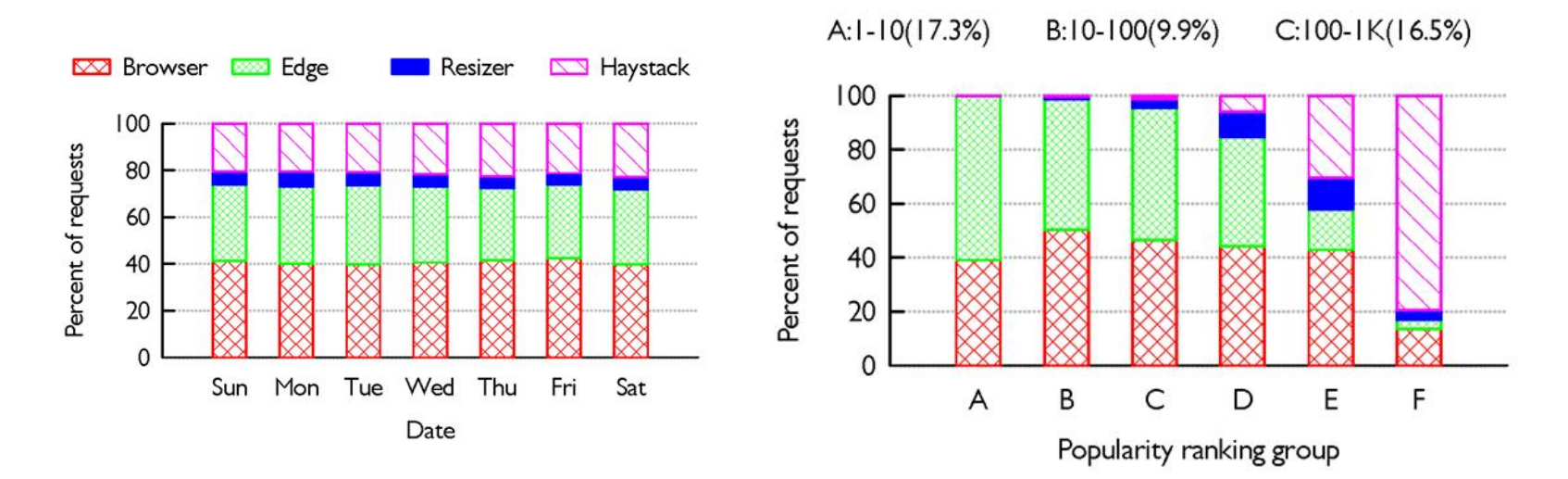

### Facebook cache effectiveness

**14**

□ Each layer should "specialize" in different content.

 $\Box$  Photo age strongly predicts effectiveness of caching

D:IK-I0K(21.5%) E:I0K-I00K(21.0%) F:I00K-384K(13.8%)  $100$ 80 Hit rate 60 40 20  $\Omega$ ABCDEFAIL ABCDEFAIL ABCDEFAIL Resizer **Browser** Edge **NEW Browser** EXXXI Edge Resizer Haystack  $\overline{\mathbb{Z}}$ Percent of requests  $100$ 80 60 40 20  $\Omega$ Hour Week Day Month Year

Age of photo

## Hypothetical changes to caching?

 $\square$  We looked at the idea of having Facebook caches collaborate at national scale…

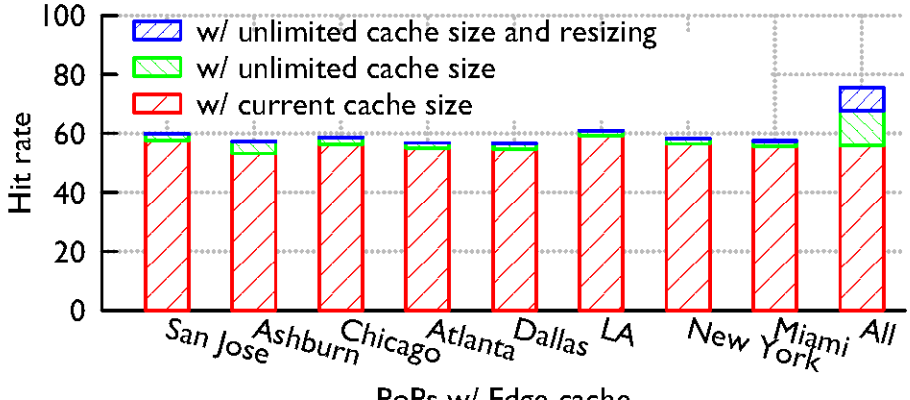

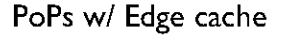

 $\square$  ... and also at how to wary caching based on  $i^{\frac{2}{\pm}}$   $\frac{80}{40}$ <br>vary caching based on  $i^{\frac{2}{\pm}}$   $\frac{40}{20}$ "busyness" of the client

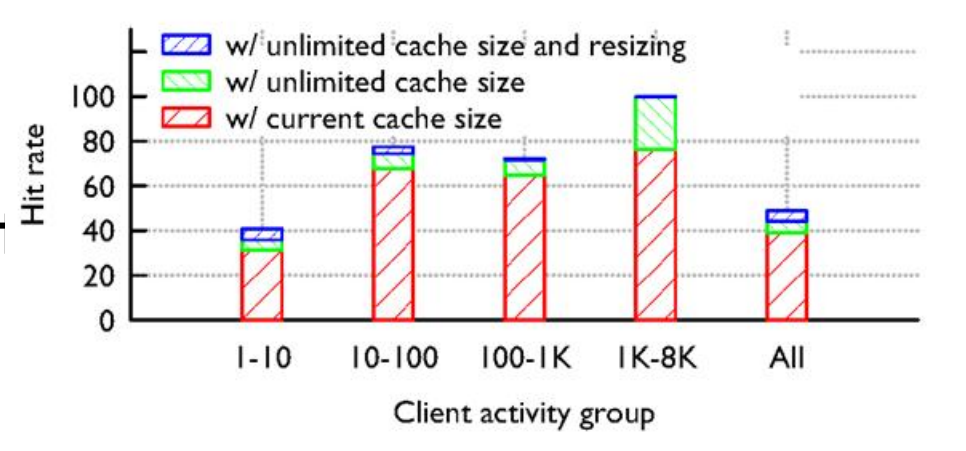

## Social networking effect?

 $\Box$  Hypothesis: caching will work best for photos posted by famous people with zillions of followers

 $\Box$ Actual finding: *not really*

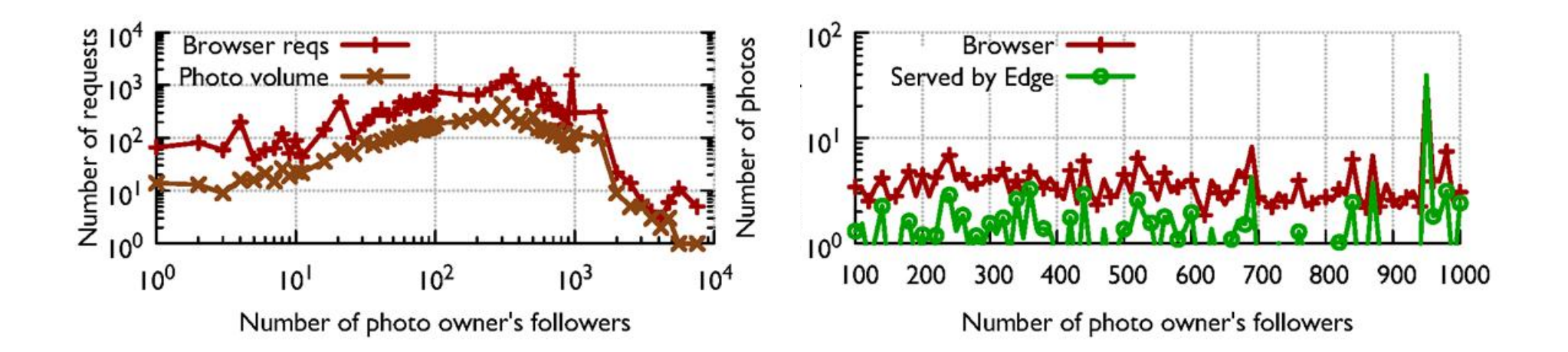

## Locality?

**17**

 $\Box$  Hypothesis: FB probably serves photos from close to where you are sitting

 $\Box$ Finding: *Not really...*

 *… just the same, if the photo exists, it finds it quickly*

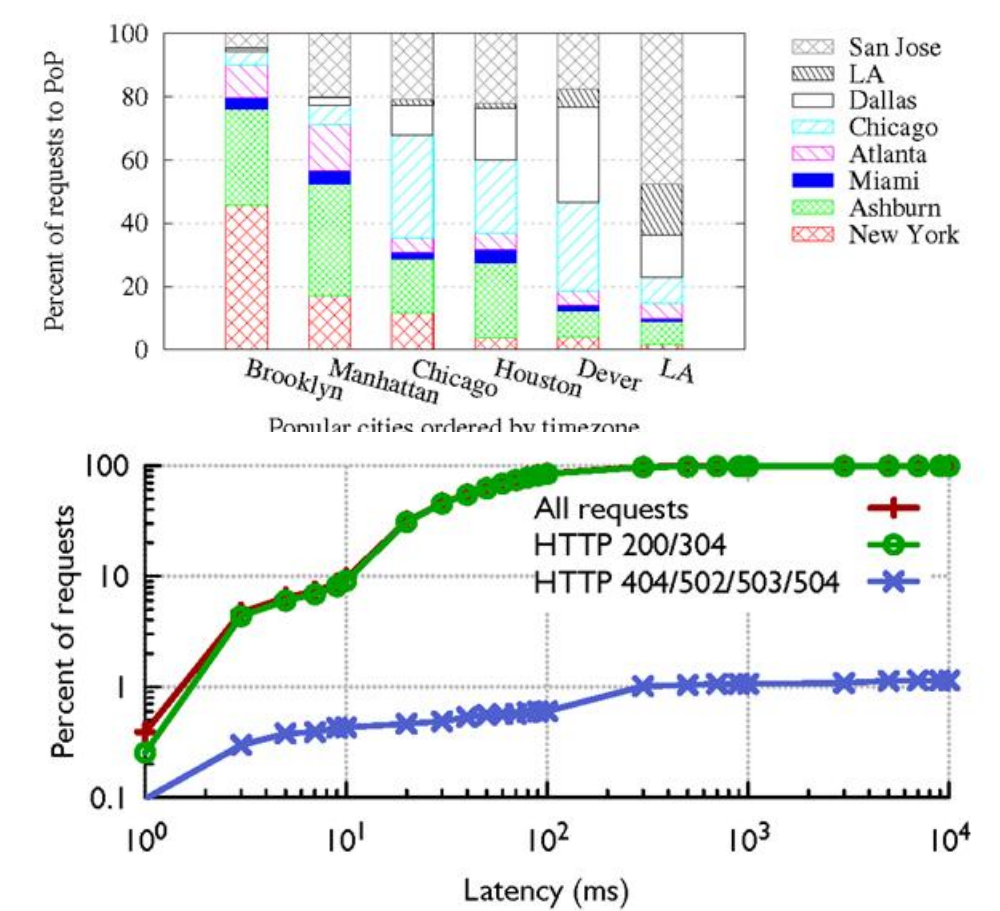

## Can one conclude anything?

- $\square$  Learning what patterns of access arise, and how effective it is to cache given kinds of data at various layers, we can customize cache strategies
- $\Box$  Each layer can look at an image and ask "should I keep a cached copy of this, or not?"
- $\Box$  Smart decisions  $\Rightarrow$  Facebook is more effective!

## Strategy varies by layer

- **19**
- $\Box$  Browser should cache less popular content but not bother to cache the very popular stuff Akamai/PoP layer should cache the most popular
	- images, etc...
- □ We also discovered that some layers should "cooperatively" cache even over huge distances
	- **Qur study discovered that if this were done in the** resizer layer, cache hit rates could rise 35%!

## Overall picture in cloud computing

 $\Box$  Facebook example illustrates a style of working

- $\blacksquare$  Identify high-value problems that matter to the community because of the popularity of the service, the cost of operating it, the speed achieved, etc
- Ask how best to solve those problems, ideally using experiments to gain insight
- **Then build better solutions**
- $\square$  Let's look at another example of this pattern

# HIGH ASSURANCE DISTRIBUTED COMPUTING

Using Isis2: isis2.codeplex.com

## High assurance cloud computing

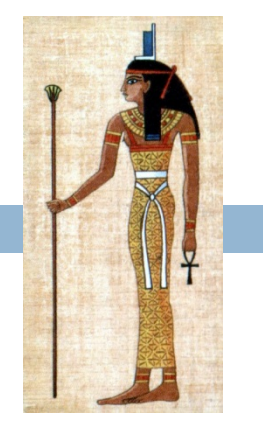

- $\Box$  Ken's research on Isis $^2$  system
	- **Theory's cloud isn't very effective for supporting** applications that need strong guarantees
	- **□ Goal: create a cloud infrastructure that helps people** build applications that can sensitive data/problems

#### $\Box$ Target settings:

- **E** Smart electric power grid **□** Soldiers in on the front lines
- **□ Medical devices for** ambulatory patients **□** Self-driving cars

# Isis<sup>2</sup> System

- $\square$  New C# library (but callable from any .NET language) offering replication techniques for cloud computing developers
- $\Box$ Intended to be as easy to use as a GUI framework
- $\Box$ Research challenges: many hard problems...

 $\blacktriangleright$ 

 $\blacktriangleright$ 

 $\blacktriangleright$ 

- $\blacktriangleright$ **Elasticity (sudden scale changes)**
- $\blacktriangleright$ **Potentially heavily loads**
- $\blacktriangleright$ **High node failure rates**
- $\blacktriangleright$ **Concurrent (multithreaded) apps**
- **Long scheduling delays, resource contention**
- $\blacktriangleright$ **Bursts of message loss**
- **Need for very rapid response times**
- **Community skeptical of "assurance properties"**

```
Group g = new Group("myGroup");
g.ViewHandlers += delegate(View v) {
    Console.Title = "myGroup members: "+v.members;
};
g.Handlers[UPDATE] += delegate(string s, double v) {
    Values[s] = v;};
g.Handlers[LOOKUP] += delegate(string s) {
     g.Reply(Values[s]);
};
g.Join();
g.Send(UPDATE, "Harry", 20.75);
List \leq double \geq resultlist = new List \leq double \geq;
nr = g.Query(LOOKUP, ALL, "Harry", EOL, resultlist);
```
- $\Box$ First sets up group
- $\Box$  Join makes this entity a member. State transfer isn't shown
- $\Box$  Then can multicast, query. Runtime callbacks to the "delegates" as events arrive
- $\Box$  Easy to request security (g.SetSecure), persistence
- $\Box$  "Consistency" model dictates the ordering aseen for event upcalls and the assumptions user can make

```
Group g = new Group("myGroup");
g.ViewHandlers += delegate(View v) {
    Console.Title ="myGroup members: "+v.members;
};
g.Handlers[UPDATE] += delegate(string s, double v) {
    Values[s] = v;
};
g.Handlers[LOOKUP] += delegate(string s) {
     g.Reply(Values[s]);
};
g.Join();
g.Send(UPDATE, "Harry", 20.75);
List<double> resultlist = new List<double>;
nr = g.Query(LOOKUP, ALL, "Harry", EOL, resultlist);
```
#### $\Box$ **First sets up group**

- $\Box$  Join makes this entity a member. State transfer isn't shown
- **Then can multicast, query.** Runtime callbacks to the "delegates" as events arrive
- $\Box$  Easy to request security (g.SetSecure), persistence
- **D** "Consistency" model dictates the ordering seen for event upcalls and the assumptions user can make

```
Group q = new Group("myGroup");
g.ViewHandlers += delegate(View v) {
    Console.Title ="myGroup members: "+v.members;
};
g.Handlers[UPDATE] += delegate(string s, double v) {
    Values[s] = v;
};
g.Handlers[LOOKUP] += delegate(string s) {
     Reply(Values[s]);
};
g.Join();
```

```
g.Send(UPDATE, "Harry", 20.75);
```

```
List<double> resultlist = new List<double>;
nr = g.Query(LOOKUP, ALL, "Harry", EOL, resultlist);
```
- $\Box$ First sets up group
- $\Box$  **Join makes this entity a member. State transfer isn't shown**
- **Then can multicast, query.** Runtime callbacks to the "delegates" as events arrive
- □ Easy to request security (g.SetSecure), persistence
- **D** "Consistency" model dictates the ordering seen for event upcalls and the assumptions user can make

```
Group q = new Group("myGroup");
g.ViewHandlers += delegate(View v) {
    Console.Title ="myGroup members: "+v.members;
};
g.Handlers[UPDATE] += delegate(string s, double v) {
    Values[s] = v;
};
g.Handlers[LOOKUP] += delegate(string s) {
     Reply(Values[s]);
};
g.Join();
```
#### **g.Send(UPDATE, "Harry", 20.75);**

```
List \leq double \geq resultlist = new List \leq double \geq ;
nr = g.Query(LOOKUP, ALL, "Harry", EOL, resultlist);
```
- $\Box$ First sets up group
- $\Box$  Join makes this entity a member. State transfer isn't shown
- $\Box$  **Then can multicast, query. Runtime callbacks to the "delegates" as events arrive**
- $\Box$  Easy to request security (g.SetSecure), persistence
- **D** "Consistency" model dictates the ordering seen for event upcalls and the assumptions user can make

#### **28**

```
Group q = new Group("myGroup");
g.ViewHandlers += delegate(View v) {
    Console.Title ="myGroup members: "+v.members;
};
g.Handlers[UPDATE] += delegate(string s, double v) {
    Values[s] = v;};
g.Handlers[LOOKUP] += delegate(string s) {
     g.Reply(Values[s]);
};
g.Join();
```

```
g.Send(UPDATE, "Harry", 20.75);
```

```
List<double> resultlist = new List<double>;
nr = g.Query(LOOKUP, ALL, "Harry", EOL, resultlist);
```
- $\Box$ First sets up group
- $\Box$  Join makes this entity a member. State transfer isn't shown
- $\Box$  **Then can multicast, query. Runtime callbacks to the "delegates" as events arrive**
- $\Box$  Easy to request security (g.SetSecure), persistence
- **D** "Consistency" model dictates the ordering seen for event upcalls and the assumptions user can make

```
Group g = new Group("myGroup");
g.ViewHandlers += delegate(View v) {
    Console.Title = "myGroup members: "+v.members;
};
g.Handlers[UPDATE] += delegate(string s, double v) {
    Values[s] = v;};
g.Handlers[LOOKUP] += delegate(string s) {
     g.Reply(Values[s]);
};
g.Join();
g.Send(UPDATE, "Harry", 20.75);
List \leq double \geq resultlist = new List \leq double \geq;
```
nr = g.Query(LOOKUP, ALL, "Harry", EOL, resultlist);

- $\Box$ First sets up group
- $\Box$  Join makes this entity a member. State transfer isn't shown
- $\Box$  Then can multicast, query. Runtime callbacks to the "delegates" as events arrive
- $\Box$  **Easy to request security (g.SetSecure), persistence**
- $\Box$  **"Consistency" model dictates the ordering seen for event upcalls and the assumptions user can make**

## Example: Parallel search

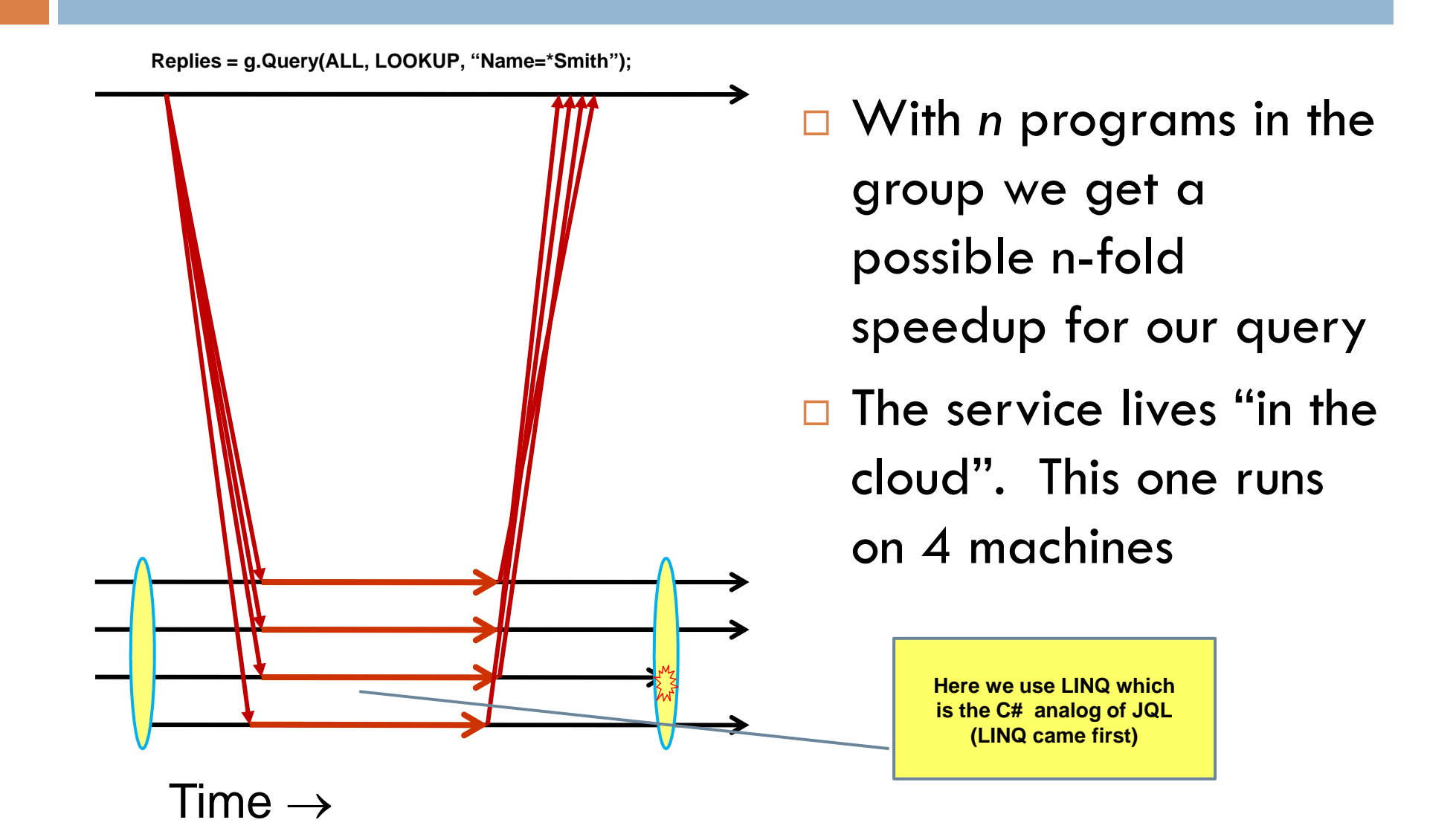

#### Consitency model: How users "think" about Isis $^{\mathsf{2}}$

- **Virtual synchrony is a "consistency" model:** 
	- *Membership epochs: begin when a new configuration is installed and reported by delivery of a new "view" and associated state*
	- *Protocols run "during" a single epoch: rather than overcome failure, we reconfigure when a failure occurs*

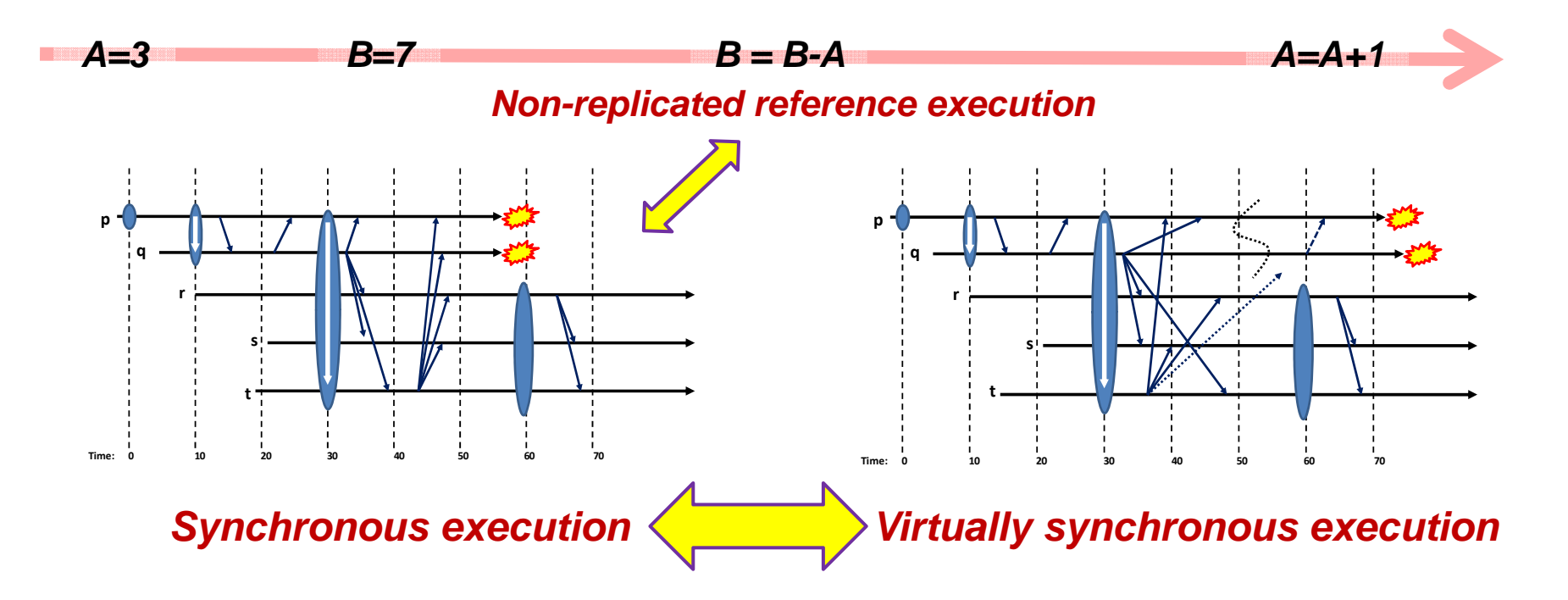

## The system itself is a "community"

 $\Box$  lsis<sup>2</sup> is complex and concurrent... many interacting component parts that operate in concert

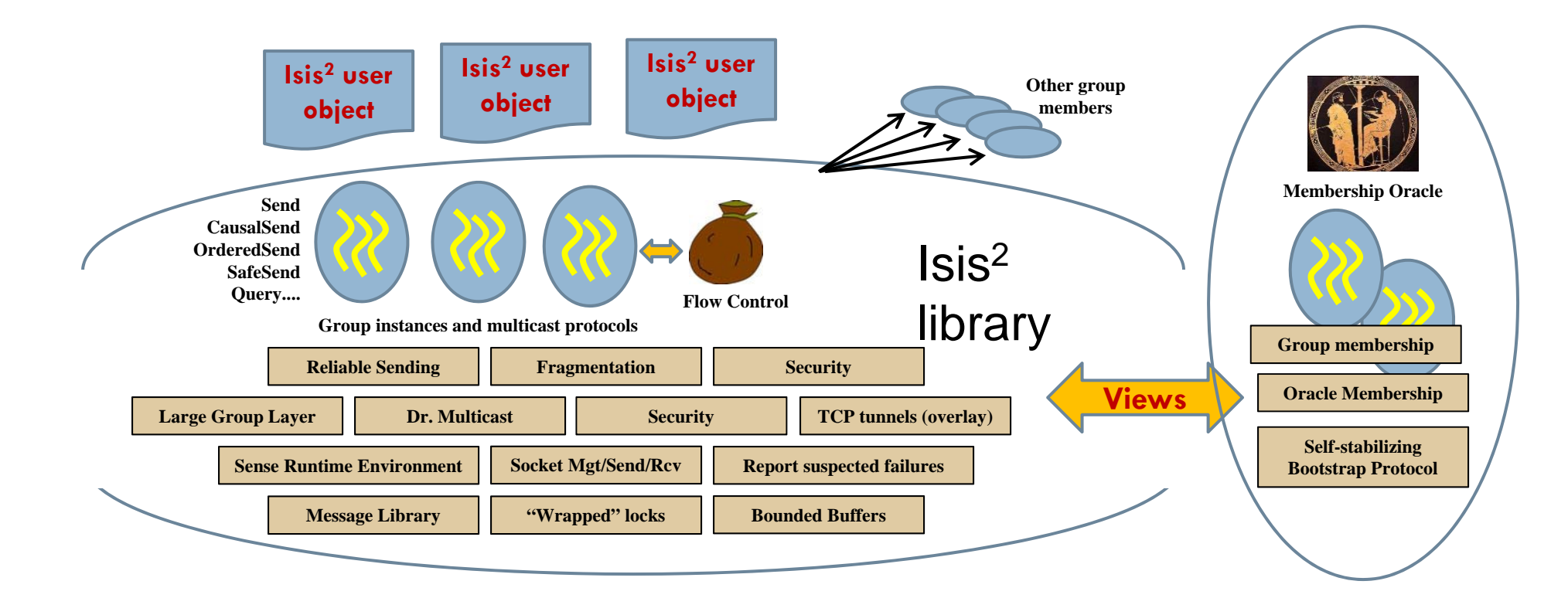

#### Use cases? The first Isis was used for...

 $\Box$  The New York Stock Exchange  $\Box$  The French Air Traffic Control System  $\Box$  The US Navy AEGIS warship

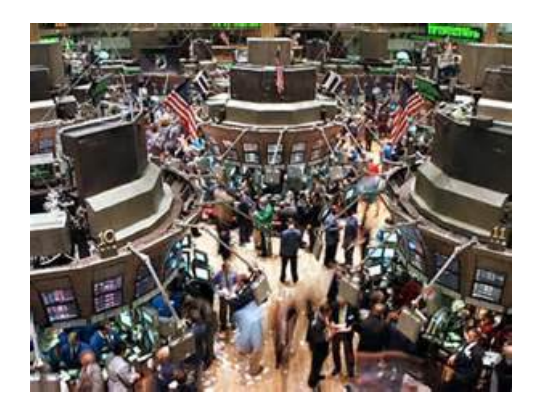

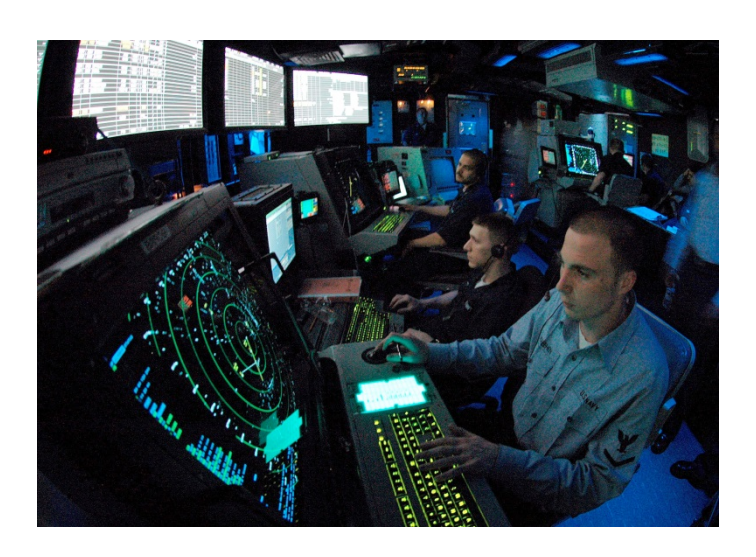

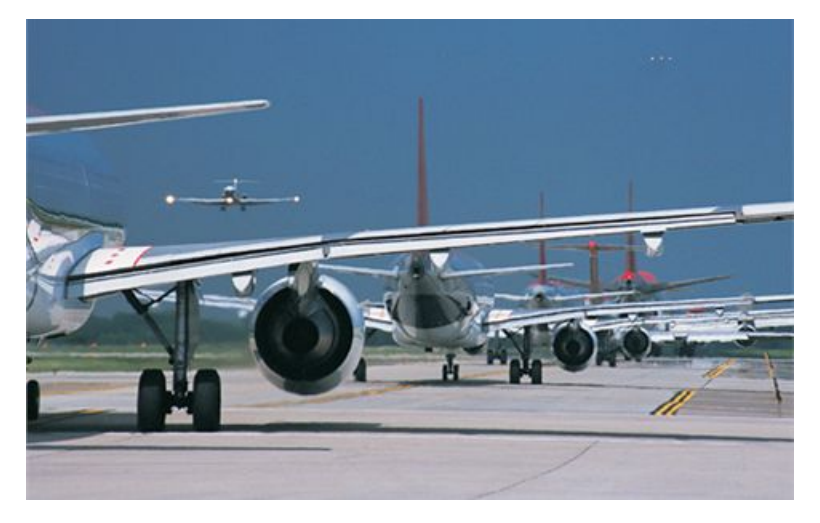

## We're using Isis<sup>2</sup> in the "Smart Grid"

**34**

#### GridCloud Cloud-hosted high-assurance system to monitor the electric power grid

sponsored by the Department of Energy ARPA-E program

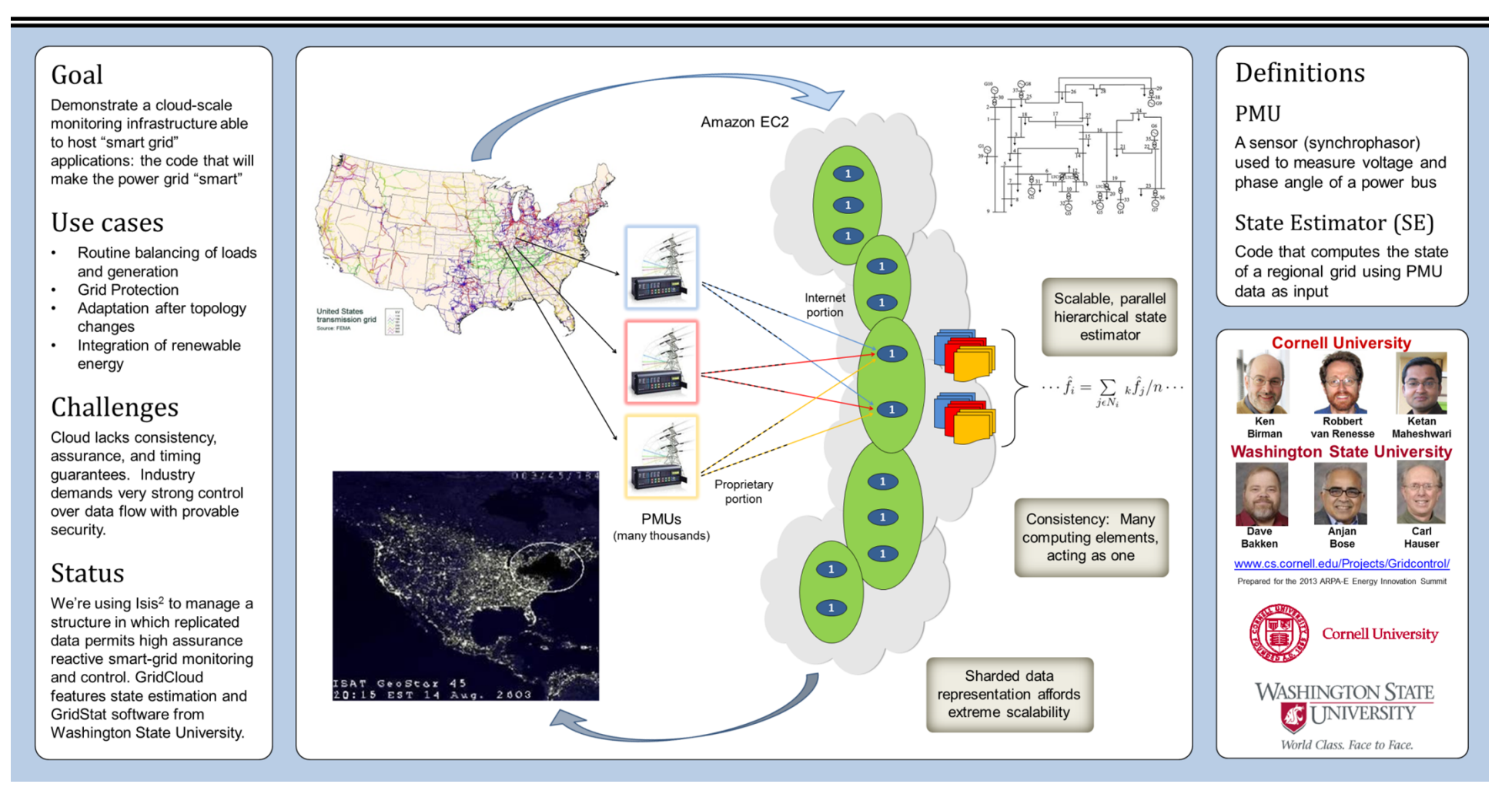

## Summary

- **35**
- $\Box$  The OO Java ideas we've learned matter!
	- $\blacksquare$  The code people write at Facebook, or create using  $\text{Isis}^2$ , is very familiar looking
	- **n** Not much harder than writing a GUI!
- $\Box$  Cornell has a great cloud computing group working on all sorts of cutting-edge questions

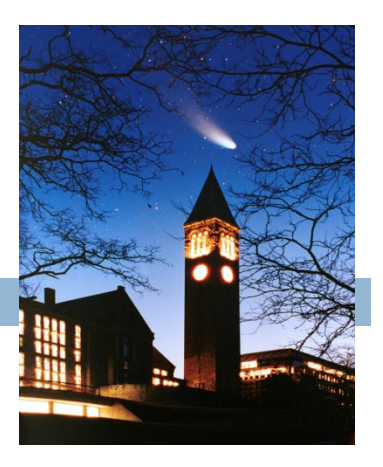